# Deklarierte Namen in MicroJava

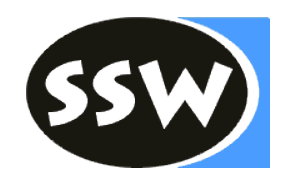

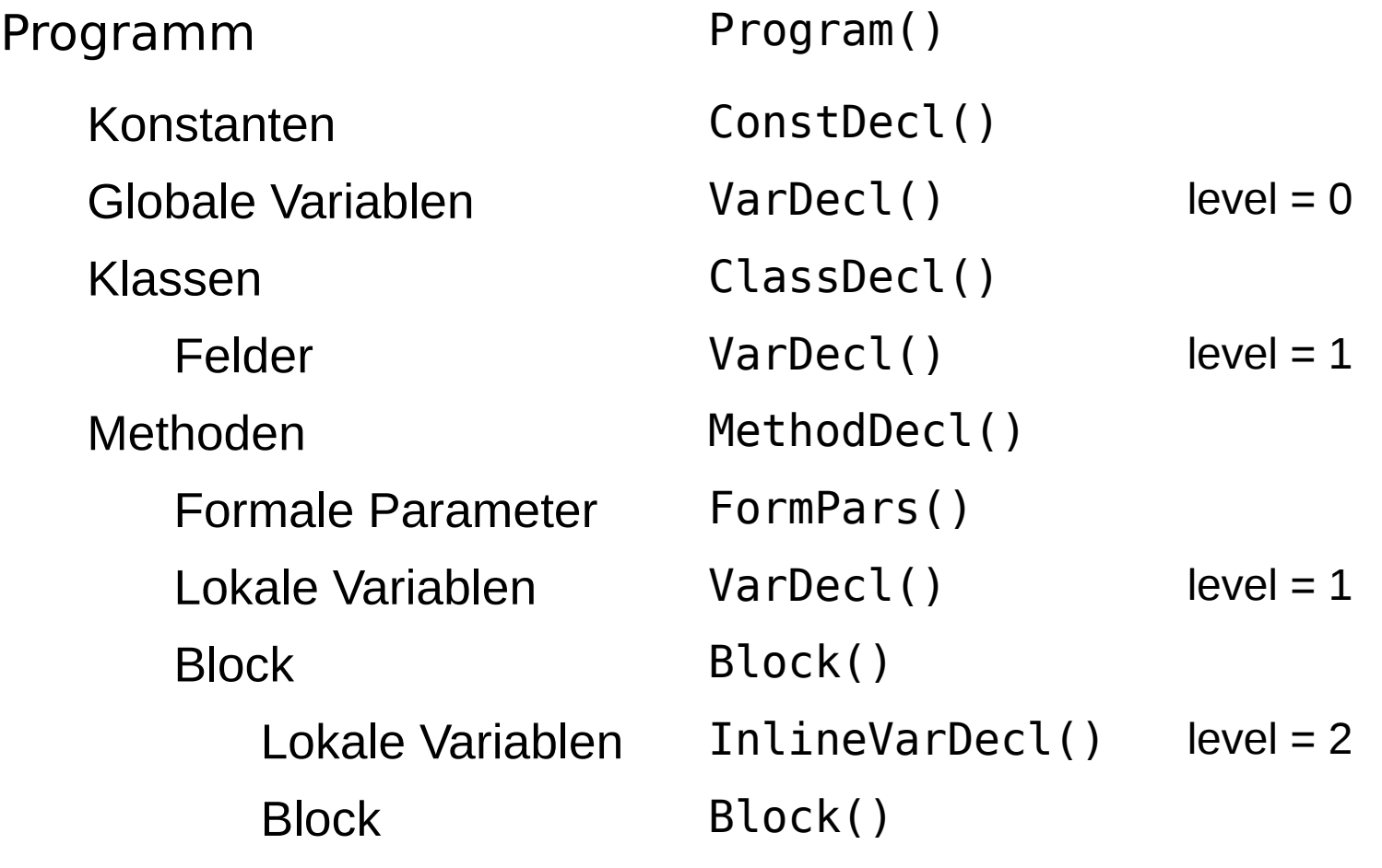

 $\lvert \text{level} = 3+$ 

Wird ein Name deklariert, wird er in die Symbolliste eingefügt

# Objektknoten

```
class Obj {
  enum Kind {
   Con, Var, Type, Meth, Prog
  }
```
 Kind kind; String name; Struct type;  **int** val; // Con: value **int** adr; // Var, Meth: address **int** level; // Var:  $0 \rightarrow$  global,  $\geq 1 \rightarrow$  local **int** nPars; // Meth: number of parameters // Meth: parameters and local objects // Prog: global variables, constants, // classes and methods Map<String, Obj> locals; }

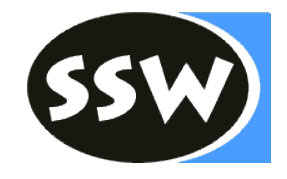

# Strukturknoten und Scope-Knoten

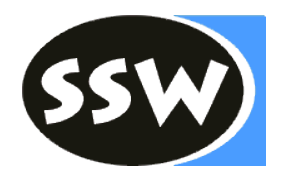

```
class Struct {
  enum Kind {
   None, Int, Char, Arr, Class
  }
  Kind kind;
  Struct elemType; // Arr: element type
  Map<String, Obj> fields; // Class: list of fields
```

```
 int nrFields() { return fields.size(); } // Class
}
```

```
class Scope {
  Scope outer; // next outer scope
 Map<String, Obj> locals; // list of objects in this scope
 int nVars; // number of variables in this scope
}
```
# Symboltabelle

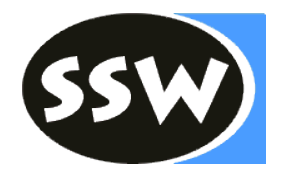

```
class Tab {
  public static final Struct 
             noType, intType, charType, nullType;
  public Obj noObj, chrObj, ordObj, lenObj;
```
 **public** Parser parser; // target for errors **public** Scope curScope; // current scope **private int** curLevel; // nesting level of current scope

```
 public Tab(Parser parser);
}
```

```
class TabImpl extends Tab {
 public void openScope(); \qquad // shortcut for openScope(0)
  public void openScope(int nVars); // local variables in outer scope
  public void closeScope();
  public Obj insert(Obj.Kind kind, String name, Struct type);
  public Obj find(String name);
  public Obj findField(String name, Struct type);
}
```
# Beispiel: Symbollistenaufbau

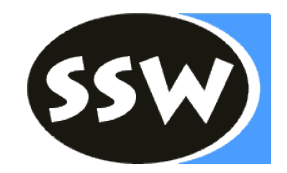

```
program ABC 
  char[] c;
  int max;
  char npp; 
{
 int put \oslash (int x) \oslash { \oslashvar int x = x + 1; \circledcirc\begin{matrix} 6 \end{matrix} print(x, 5);
     npp = 'C'; }
    return x;
 \} \oslash\circledS
```
# Beispiel: Symbollistenaufbau

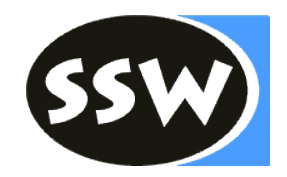

```
program ABC 
  char[] c;
  int max;
  char npp; 
{
 int put \oslash (int x) \oslash { \oslashvar x = x + 1; 6
    \begin{matrix} 6 \end{matrix} print(x, 5);
     npp = 'C'; }
     return x;
  \} \oslash\left( 8\right)
```
#### Struktur der 3 Knotenarten:

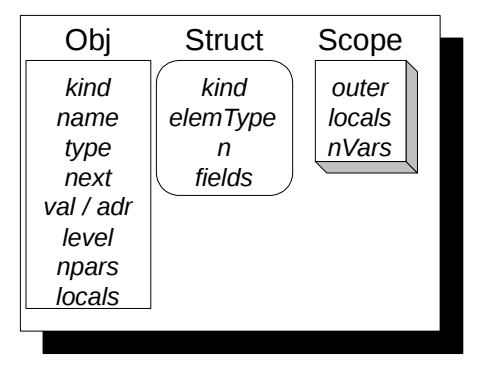

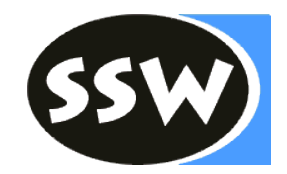

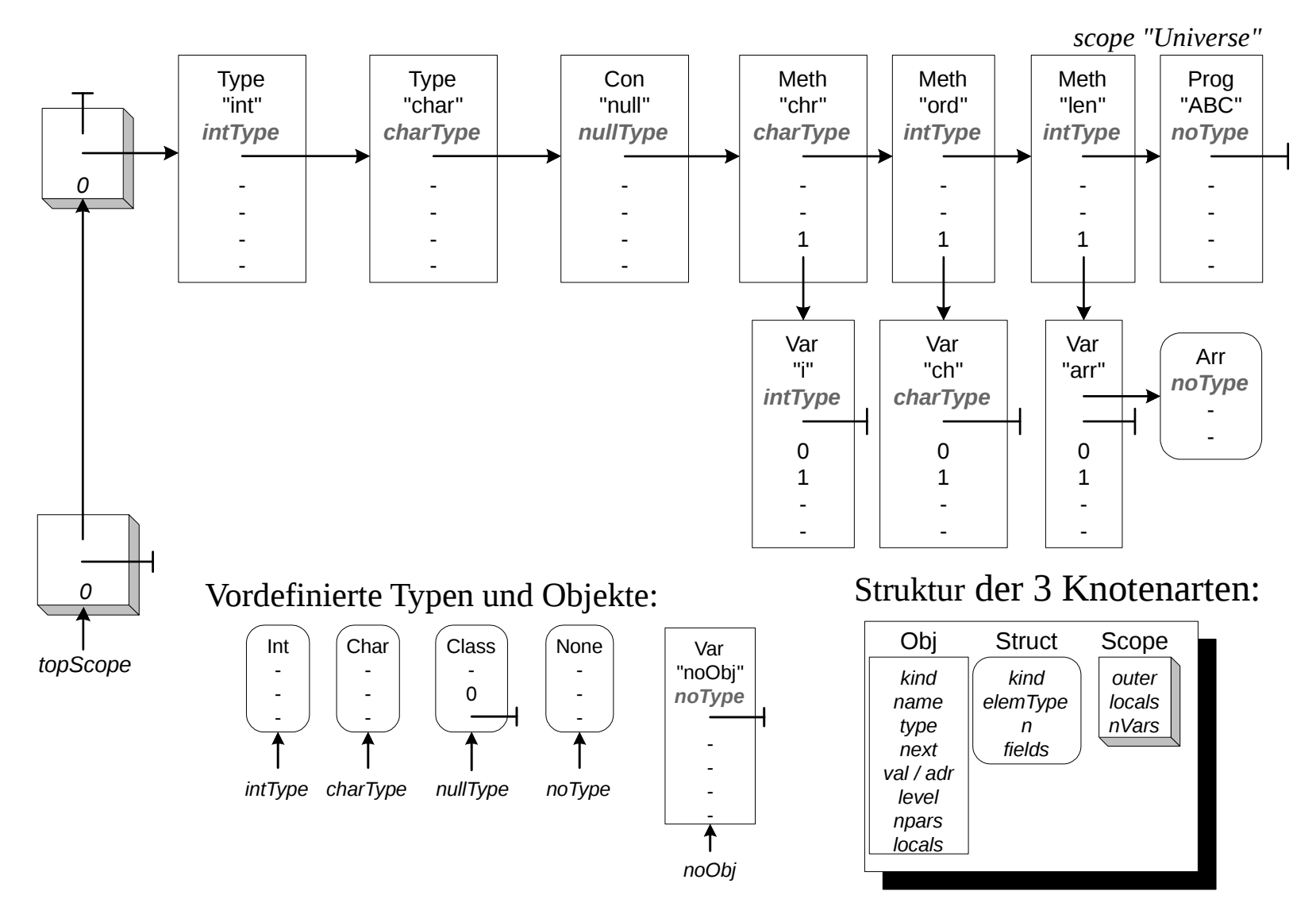

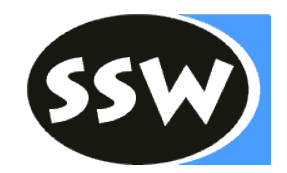

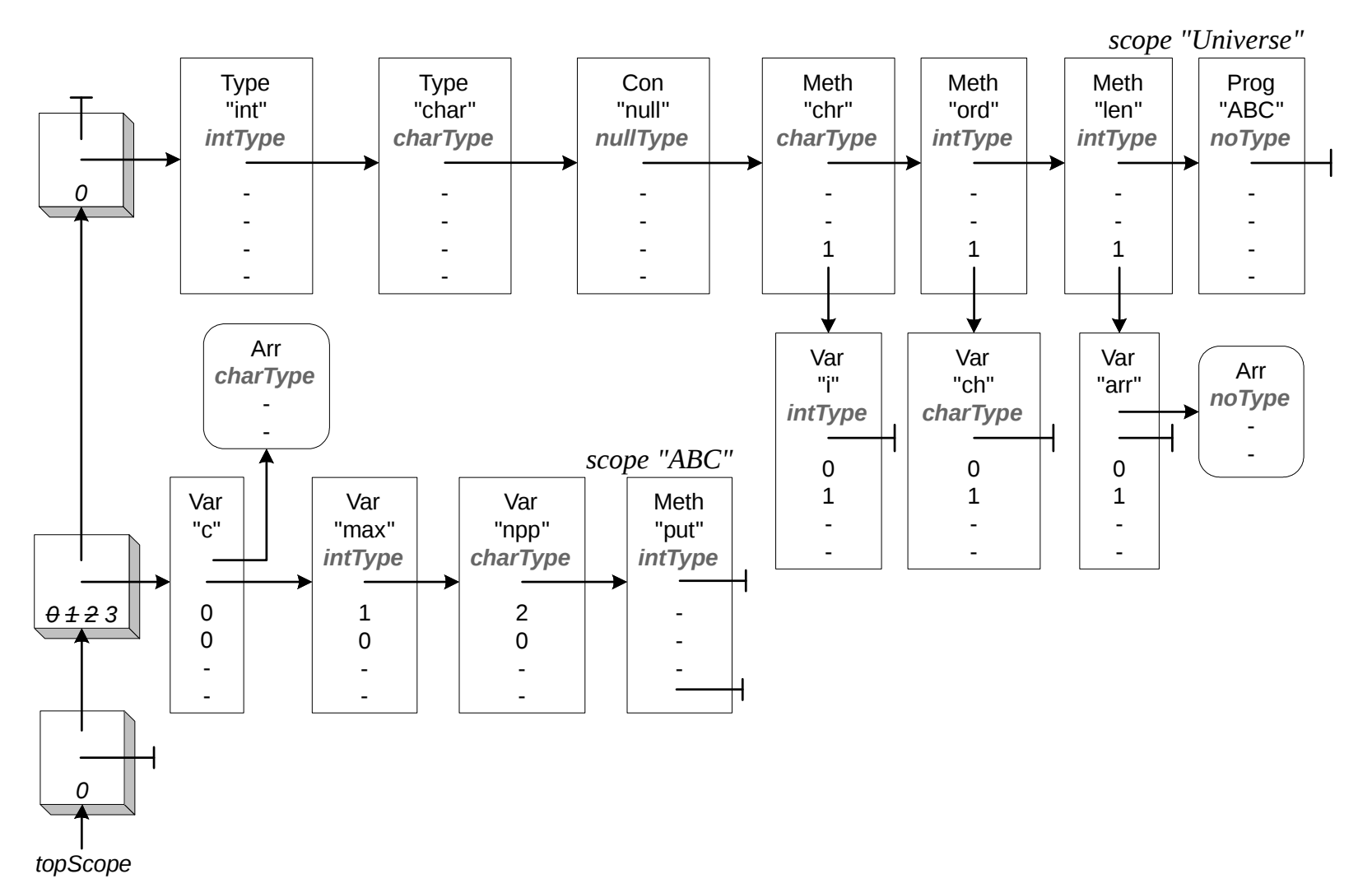

8

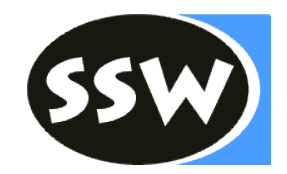

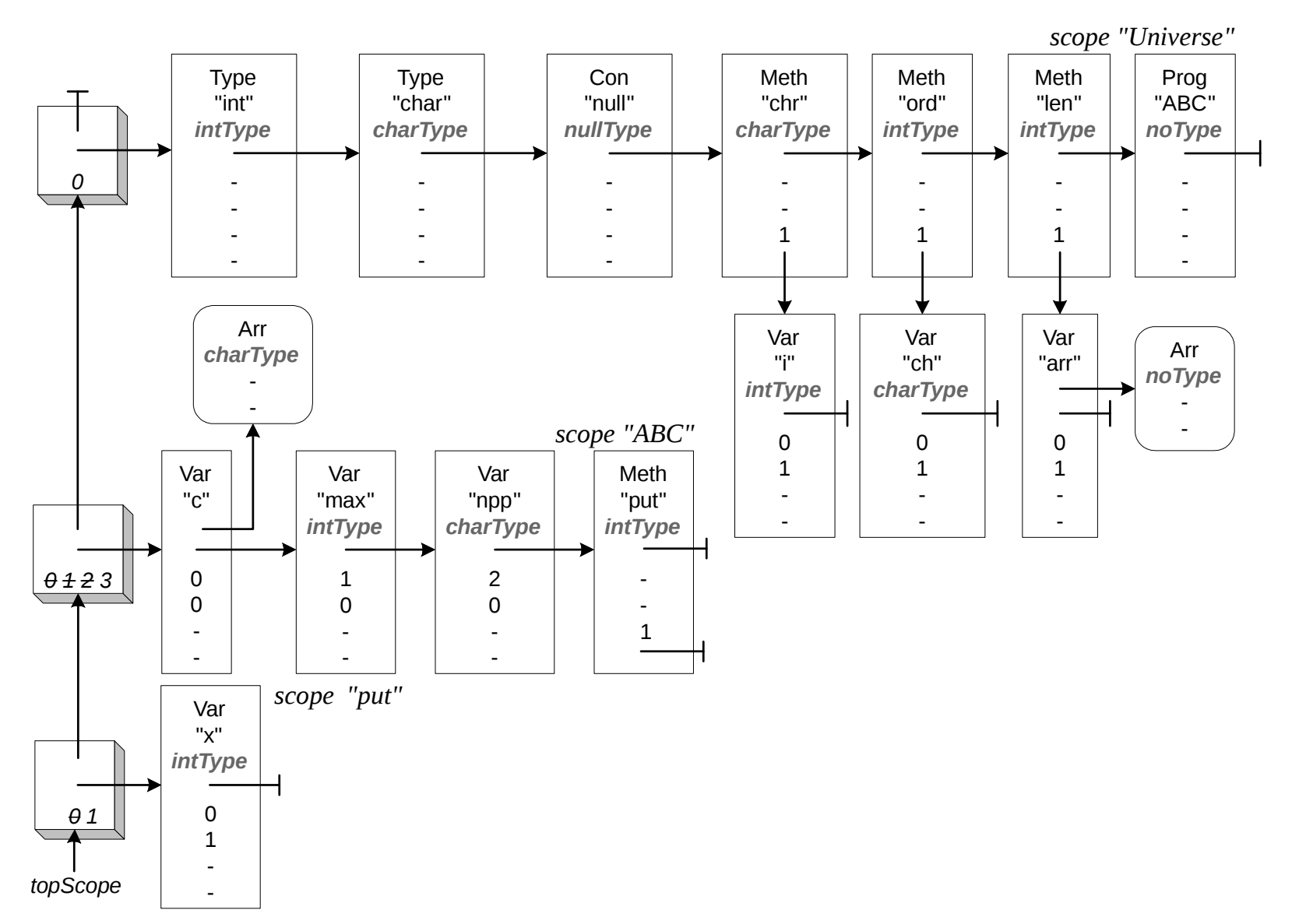

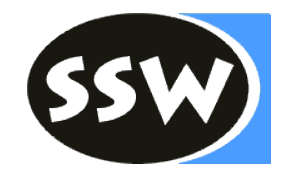

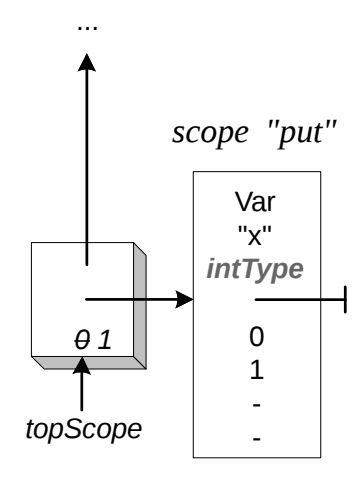

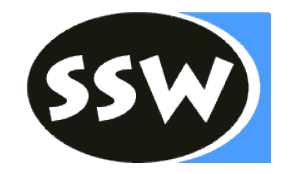

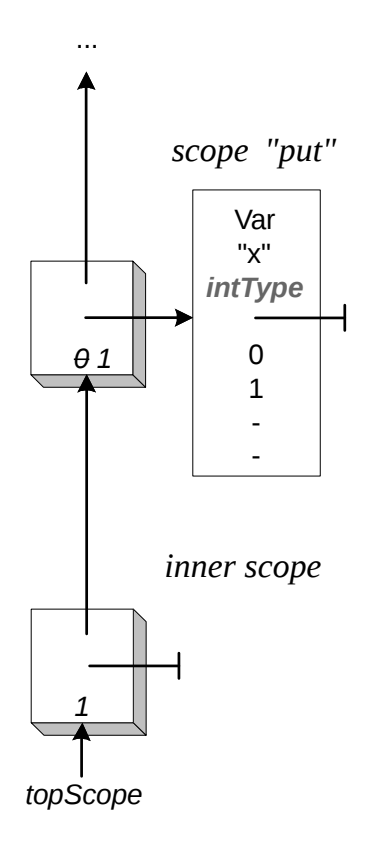

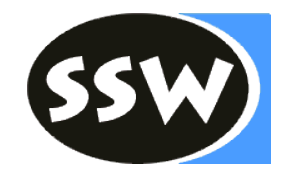

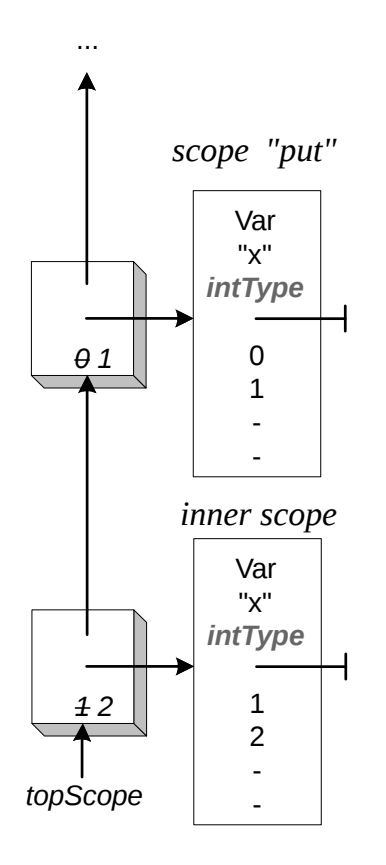

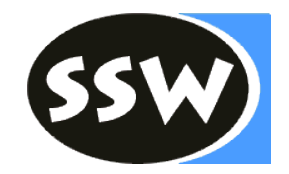

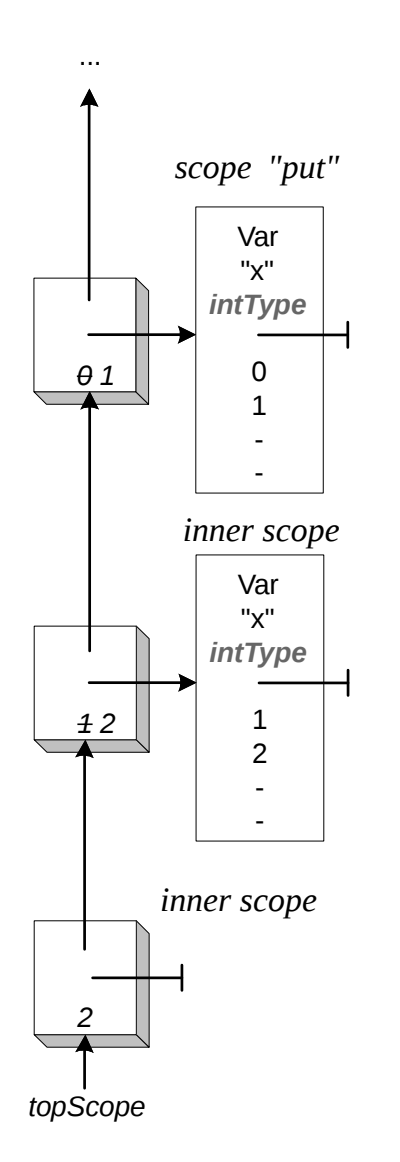

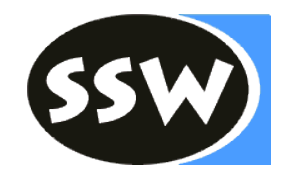

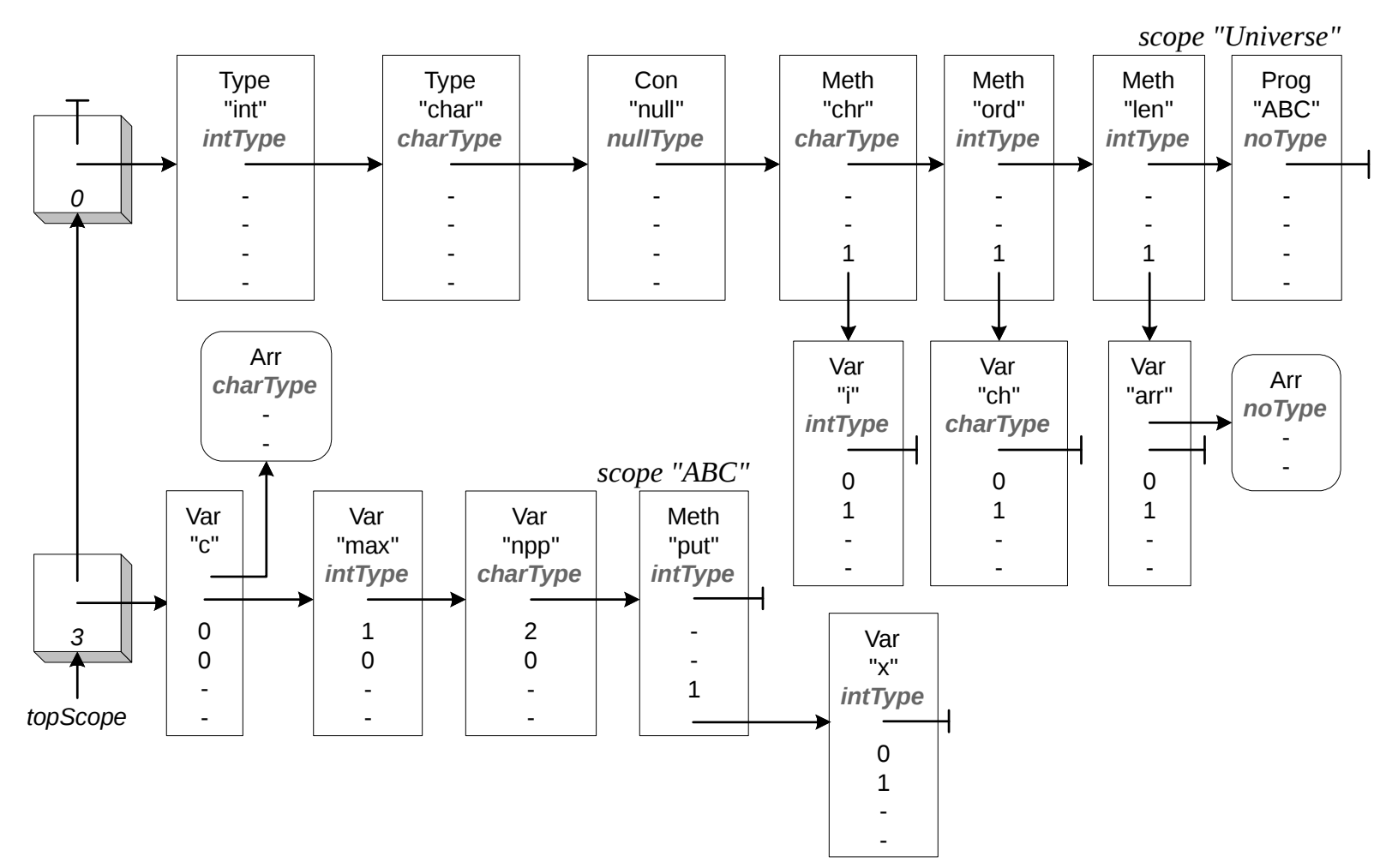

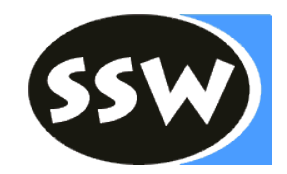

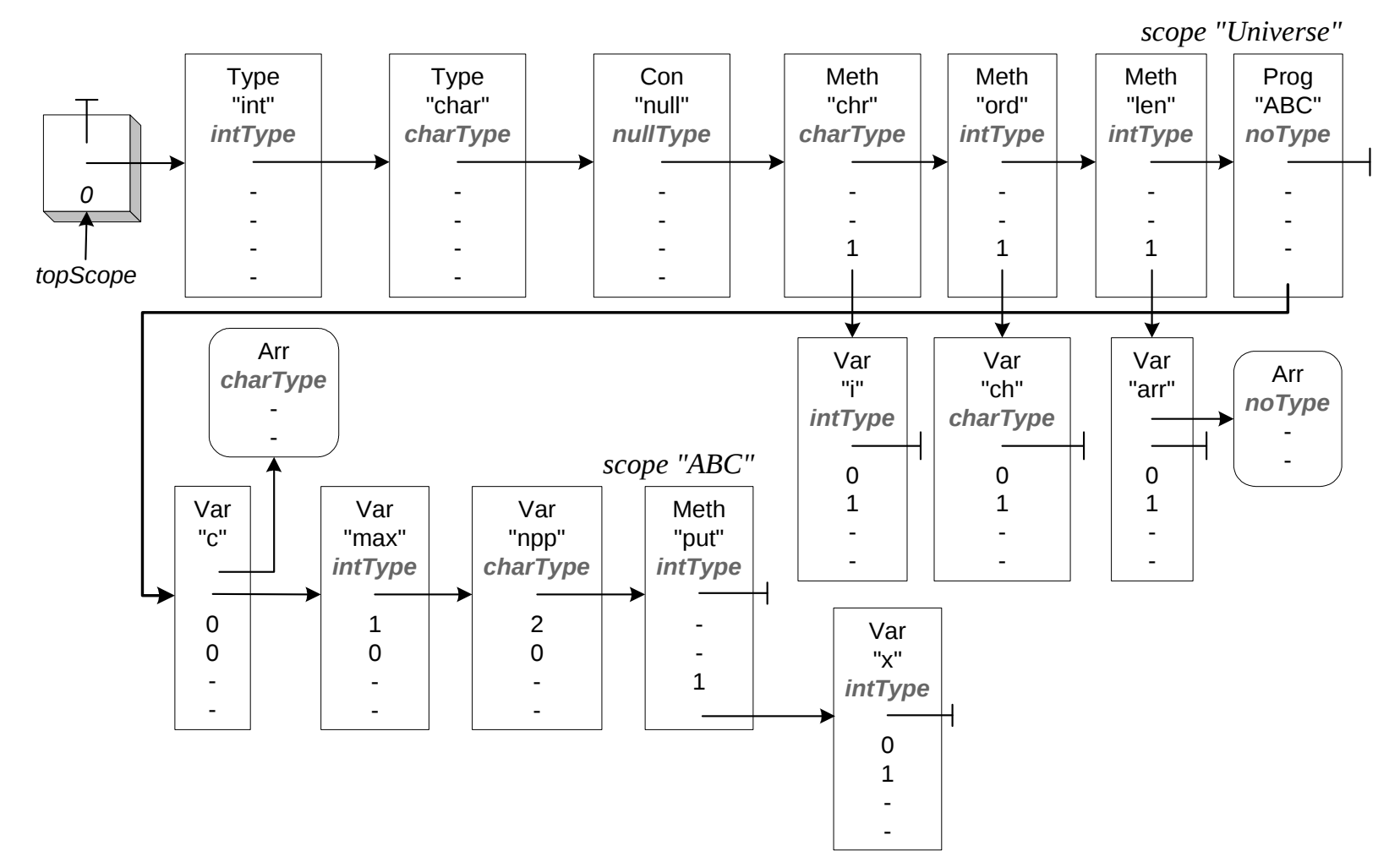

# Füllen der Symbolliste

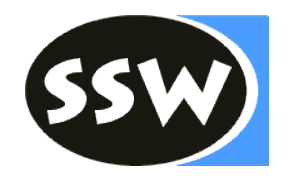

```
/* VarDecl = Type ident { "," ident } ";" . */
private void VarDecl() {
  Type();
  check(ident);
```

```
while (sym == comma) {
  scan();
  check(ident);
```

```
 }
  check(semicolon);
}
```
# Füllen der Symbolliste

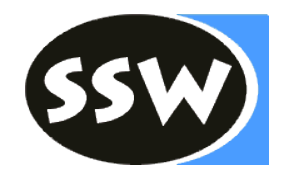

```
/* VarDecl = Type ident { "," ident } ";" . */
private void VarDecl() {
 Struct type = Type();
  check(ident);
  tab.insert(Obj.Kind.Var, t.str, type);
 while (sym == comma) {
   scan();
   check(ident);
   tab.insert(Obj.Kind.Var, t.str, type);
  }
  check(semicolon);
}
```
# Symbolliste verwenden

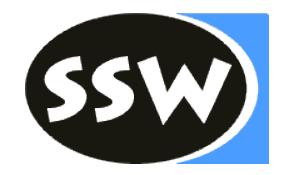

/\*\* Type = ident [ "[" "]" ] . \*/ **private void** Type() { check(ident);

```
if (sym == lbrack) {
  scan();
  check(rbrack);
```
}

# Symbolliste verwenden

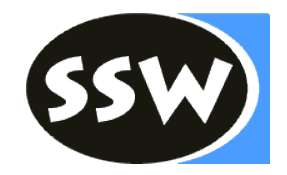

```
/** Type = ident [ "[" "]" ] . */
private Struct Type() {
  check(ident);
 Obj o = tab.find(t.str);if (o.kind != Obj.Kind.Type) {
   error(NO_TYPE);
 }
 Struct type = 0.type;
 if (sym == lbrack) {
   scan();
   check(rbrack);
   type = new Struct(type);
 }
  return type; }
```
### Klassen

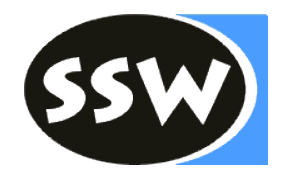

```
/* ClassDecl = "class" ident "{" {VarDecl} "}" . */
private void ClassDecl() {
  check(class_);
  check(ident);
```

```
 check(lbrace);
```

```
while (sym == ident) {
  VarDecl();
 }
 check(rbrace);
```
## Klassen

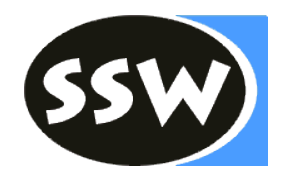

```
/** ClassDecl = "class" ident "{" {VarDecl} "}" . */
private void ClassDecl() {
  check(class_);
  check(ident);
  Obj clazz = tab.insert(Obj.Kind.Type, 
     t.str, new Struct(Struct.Kind.Class));
  check(lbrace);
  tab.openScope();
 while (sym == ident) {
   VarDecl();
  }
  check(rbrace);
  clazz.type.fields = tab.curScope.locals;
  tab.closeScope();
}
```
#### Block

}

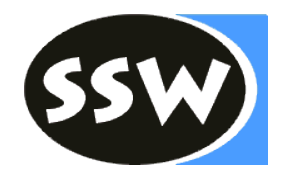

#### /\*\* Block = "{" { Statement } "}" . \*/ **private void** Block() { check(lbrace);

Statements();

check(rbrace);

## **Block**

}

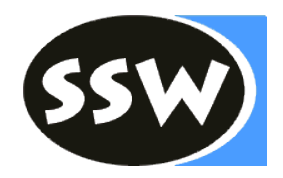

```
/** Block = "{" { Statement } "}" . */
private void Block() {
       check(lbrace);
        tab.openScope(tab.curScope.nVars());
        Statements();
```
tab.closeScope(); check(rbrace);

# Block

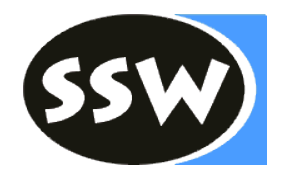

```
/** Block = "{" { Statement } "}" . */
private void Block() {
       check(lbrace);
       tab.openScope(tab.curScope.nVars());
       Statements();
       if (tab.curScope.nVars() > MAX_LOCALS) {
               error(TOO_MANY_LOCALS);
        }
```

```
tab.closeScope();
check(rbrace);
```
# Inline Variablen Deklaration

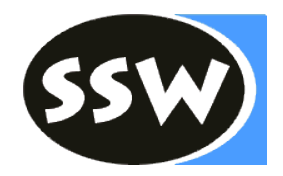

```
/** InlineVarDecl = Type ident [ "=" Expr ]. */
private void InlineVarDecl() {
        Type();
        check(ident);
```

```
if (sym == assign) {
        scan();
        Expr();
}
```
# Inline Variablen Deklaration

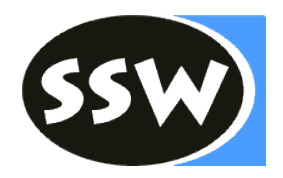

```
\frac{\pi}{4} InlineVarDecl = Type ident [ "=" Expr ]. */
private void InlineVarDecl() {
        StructImpl type = Type();
        check(ident);
        String name = t.str;
        // make sure name is unique in current scope
        if (tab.curScope.findLocal(name) != null) {
                error(DECL_NAME, name);
        }
        if (sym == assign) {
                scan();
                Expr();
        }
```
tab.insert(Obj.Kind.Var, name, type);